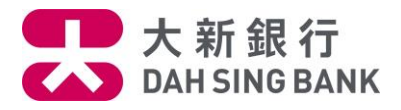

### **流動理財基金投資服務示範 - 基金認購(只供跨境理財通 - 南向通客戶)**

1. 登入大新手機應用程式

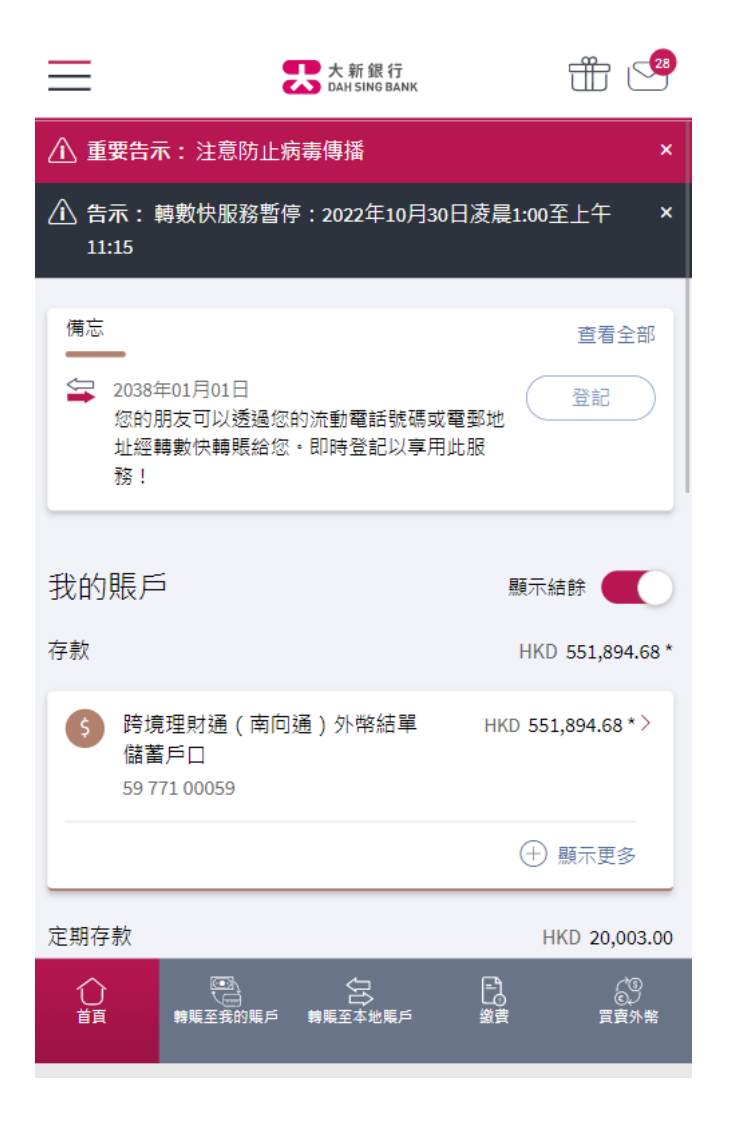

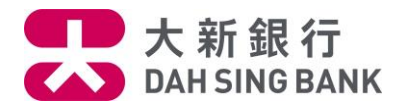

2. 按在左方主目錄的「理財」,然後按「基金投資」,再按「認購」

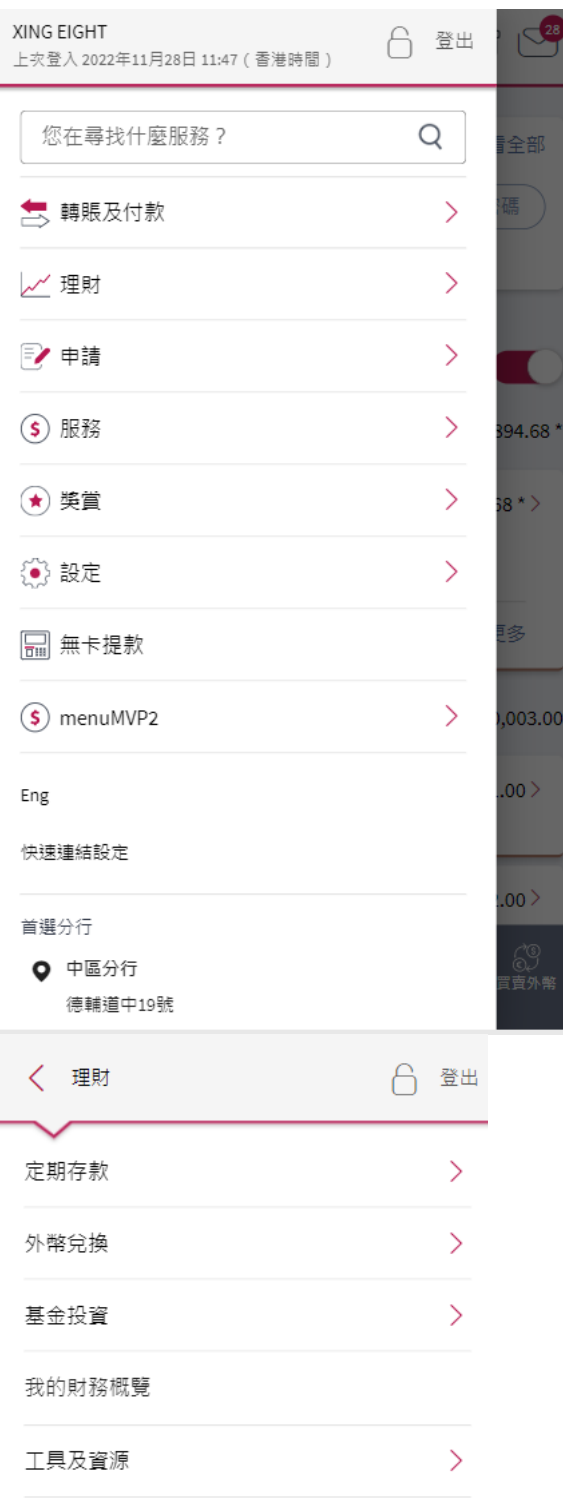

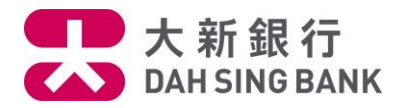

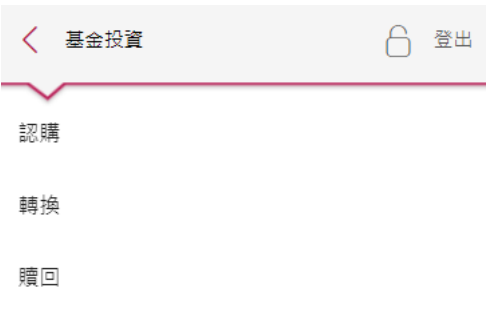

## 3. 輸入發送至您登記的流動電話號碼的一次性密碼

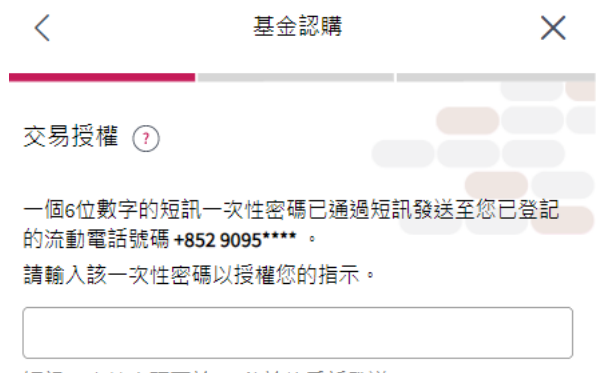

短訊一次性密碼可於97秒於後重新發送

#### 備註

- 1. 請確保您於本行所登記之流動電話號碼是正確及最新的。 否則,請 按此 下載及填妥客戶資料更改表格並親身交到大 新銀行各分行以更新您的流動電話號碼記錄。
- 2. 即使您登記了由香港流動電話公司提供的「短訊轉駁服 務」,上述之一次性密碼短訊亦只會傳送至閣下於本行預 先登記之流動電話號碼,而不會被轉發至其他流動電話號 碼。

 $\odot$  下一步

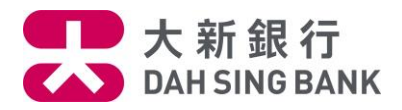

4. 請仔細閱讀重要提示及主要風險聲明。

• 若閣下明白並接受重要提示及主要風險聲明,請剔選底部的方格以作確認。

 $\times$ 

按「閱讀及同意」以繼續。

重要提示及主要風險聲明

#### 重要提示

請注意:於網上可供認購的基金僅限於獲香港諮券及期貨事 務監察委員會所認可及由大新銀行有限公司所批核的基金。

如閣下為「需要額外關注的客戶(所有投資產品)」, 即是(A) 可見殘障,或(B)(i)65歲或以上,或(ii)教育程度小學或以下, 或 (iii) 有限資產淨值及收入; 及沒有投資經驗之客戶;或

如閣下為「需要額外關注的客戶(只限複雜投資產品)」, 即 是(i) 65歲或以上, 或(ii) 教育程度小學或以下, 或(iii) 有限資產 淨值及收入;及沒有投資複雜投資產品經驗但有投資其他投 資產品經驗之客戶,

閣下可要求本行職員及/或攜同親友到本行見證交易。若閣 下不需要任何見證交易,可繼續進行網上認購基金。所有網 上可供認購的基金已獲香港證券及期貨事務監察委員會及大 新銀行有限公司認可。

) 本人茲聲明並確認,本人明白並接受以上的重要提示及投 資本產品所涉及的風險。本人確認本人已閱讀主要風險聲 明,及本人明白載列之風險因素只列出投資於基金投資之 一般風險。本人確認本人已閱讀及明白以上之聲明,並繼 續進行網上基金認購程序。

閱讀並同意

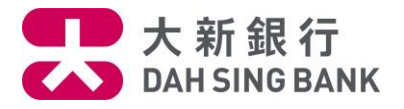

5.選擇您想認購的基金。您可直接輸入基金編號或基金名稱或按「顯示更多篩選條件」以不同準 則篩選基金。(提示:由於您是跨境理財通 - 南向通客戶,您只可選擇只供跨境理財通 - 南向通 客戶認購的基金。於選擇基金時,妳可於此篩選條件選擇「是」。

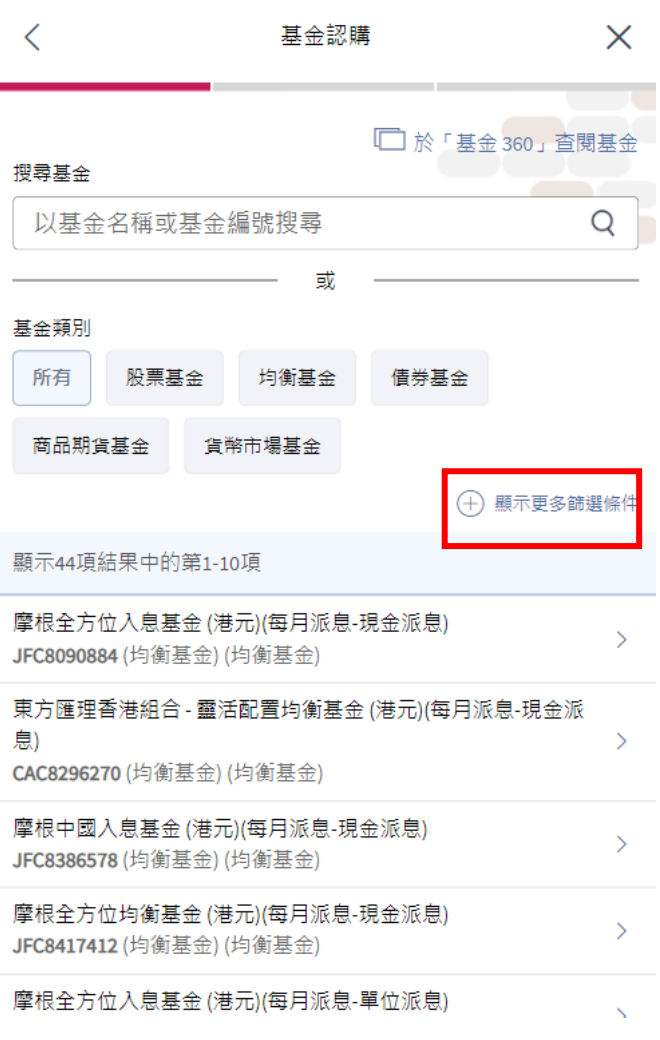

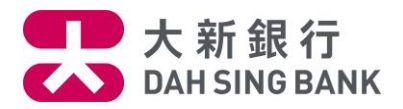

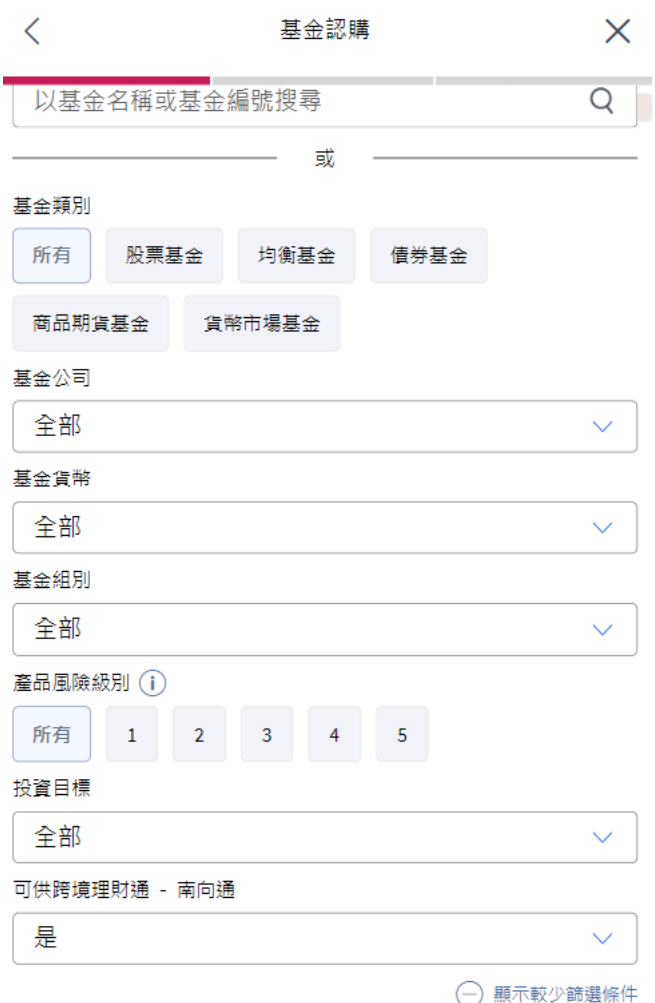

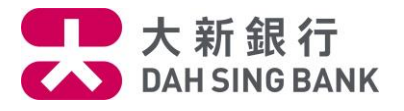

6.系統將顯示您所選擇的基金。您可查閱該基金的資料或可按「銷售文件」旁邊的「閱覽」下載 該基金的銷售文件。如您想繼續認購此基金,請按下方的「認購此基金」

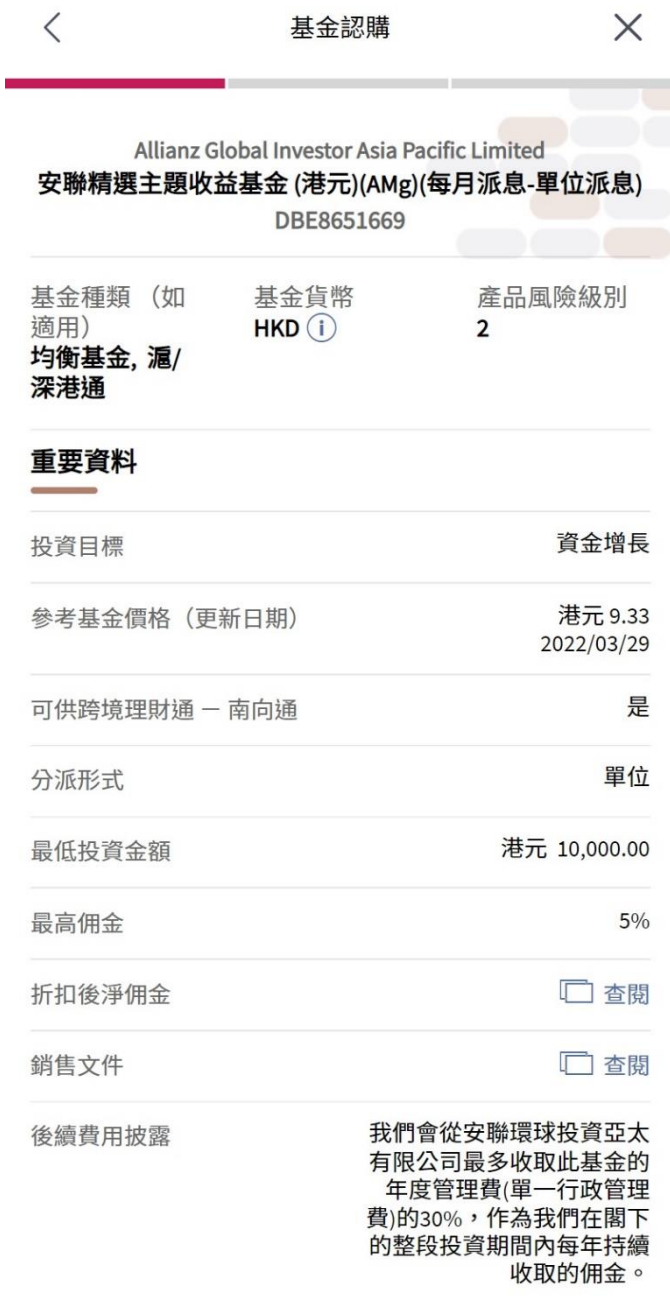

請您留意列於主要風險聲明內與您將認購的基金相關的風 險。有關產品風險級別的說明,請按此閱覽。

認購此基金

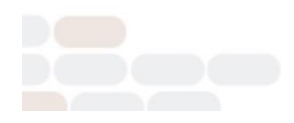

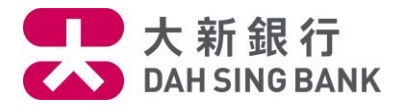

## 7.選擇投資基金戶口。

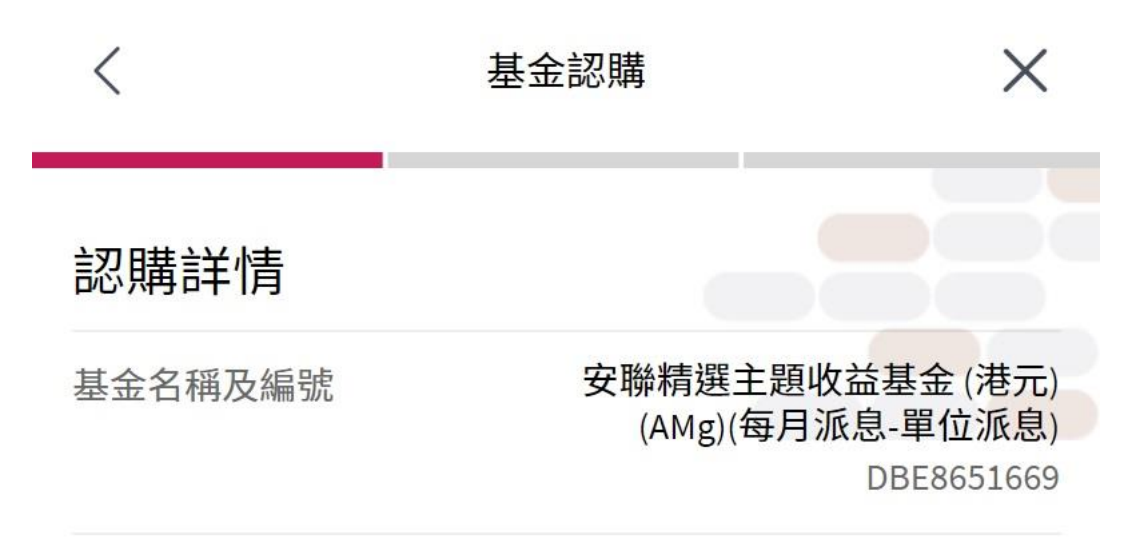

基金戶口

**XING EIGHT** 

UT0308031001

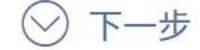

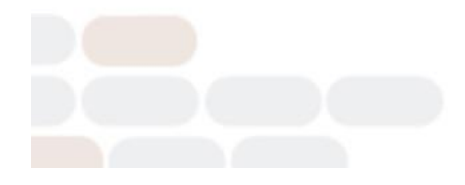

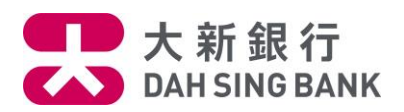

# 8.選擇結算戶口。

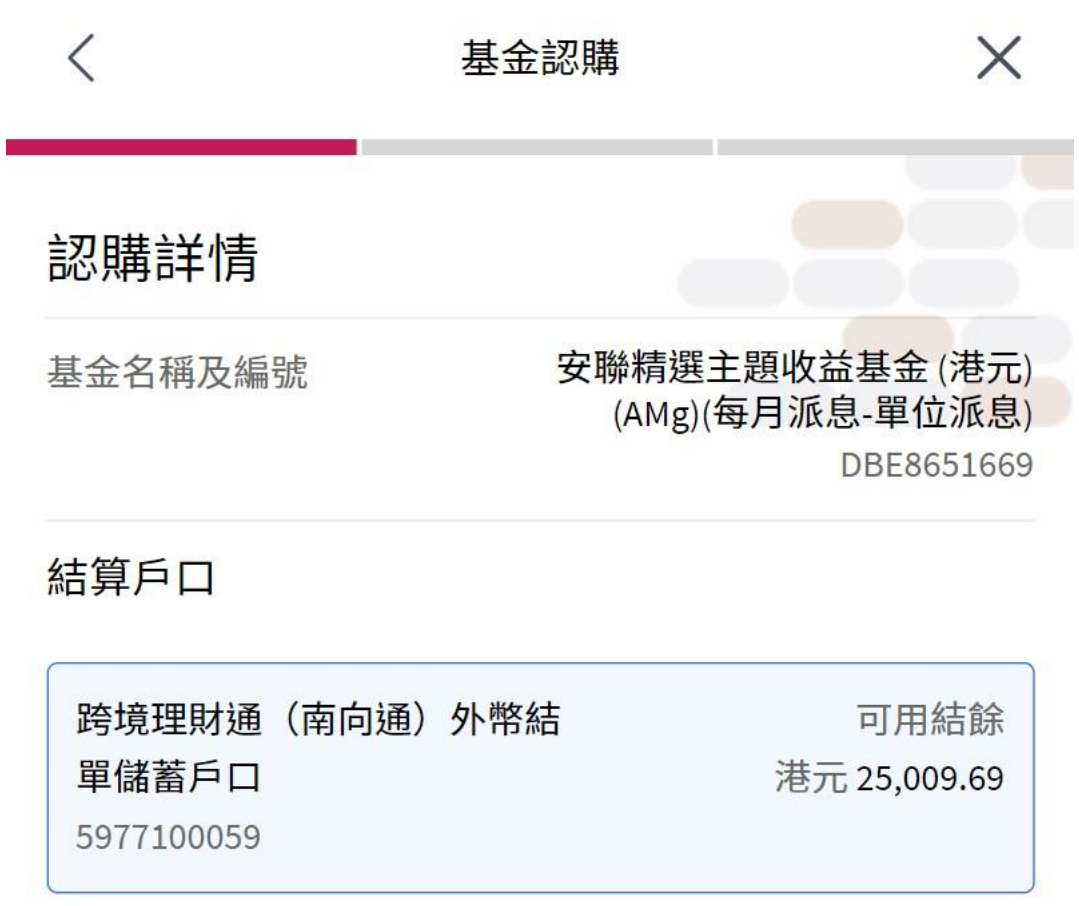

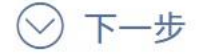

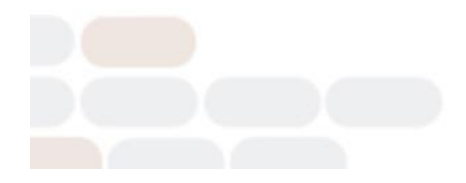

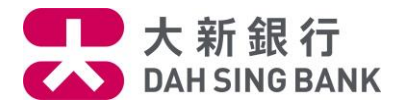

9. 輸入認購金額

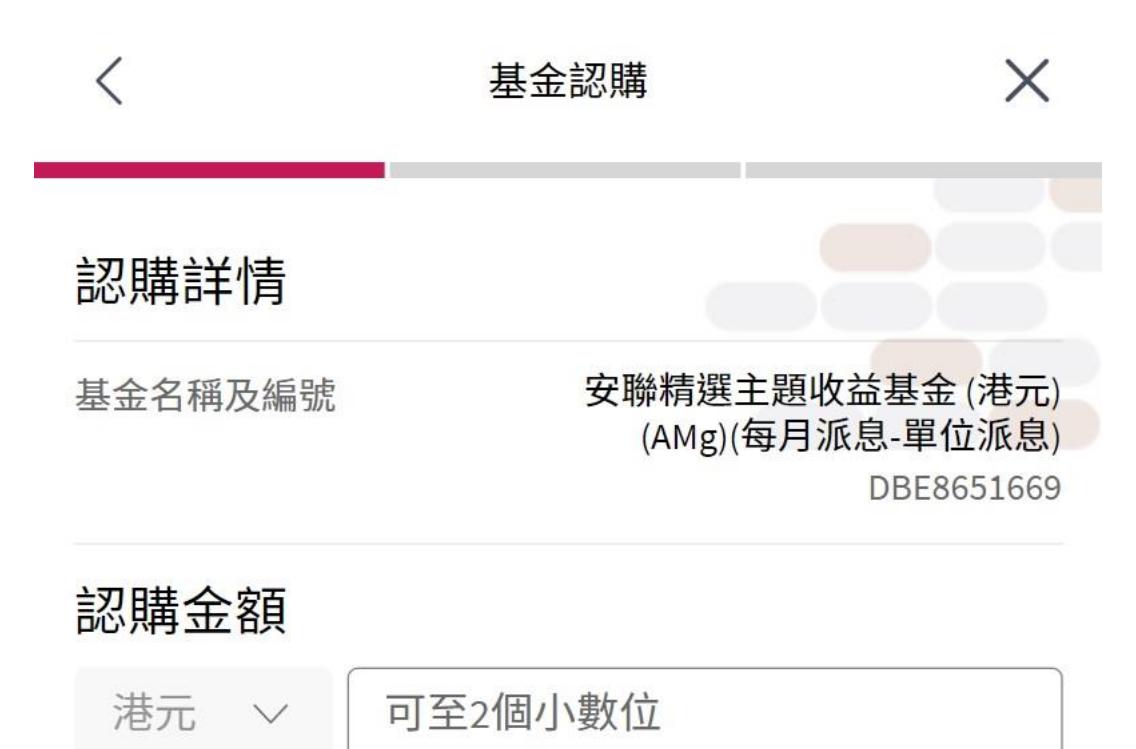

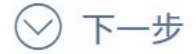

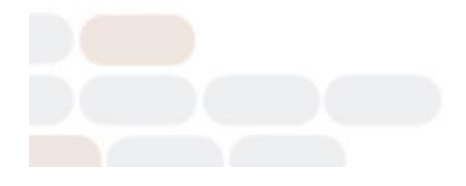

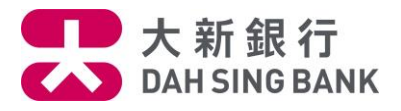

## 10. 為確保您所選擇的基金是適合閣下的,請回答適合性評核的問題。

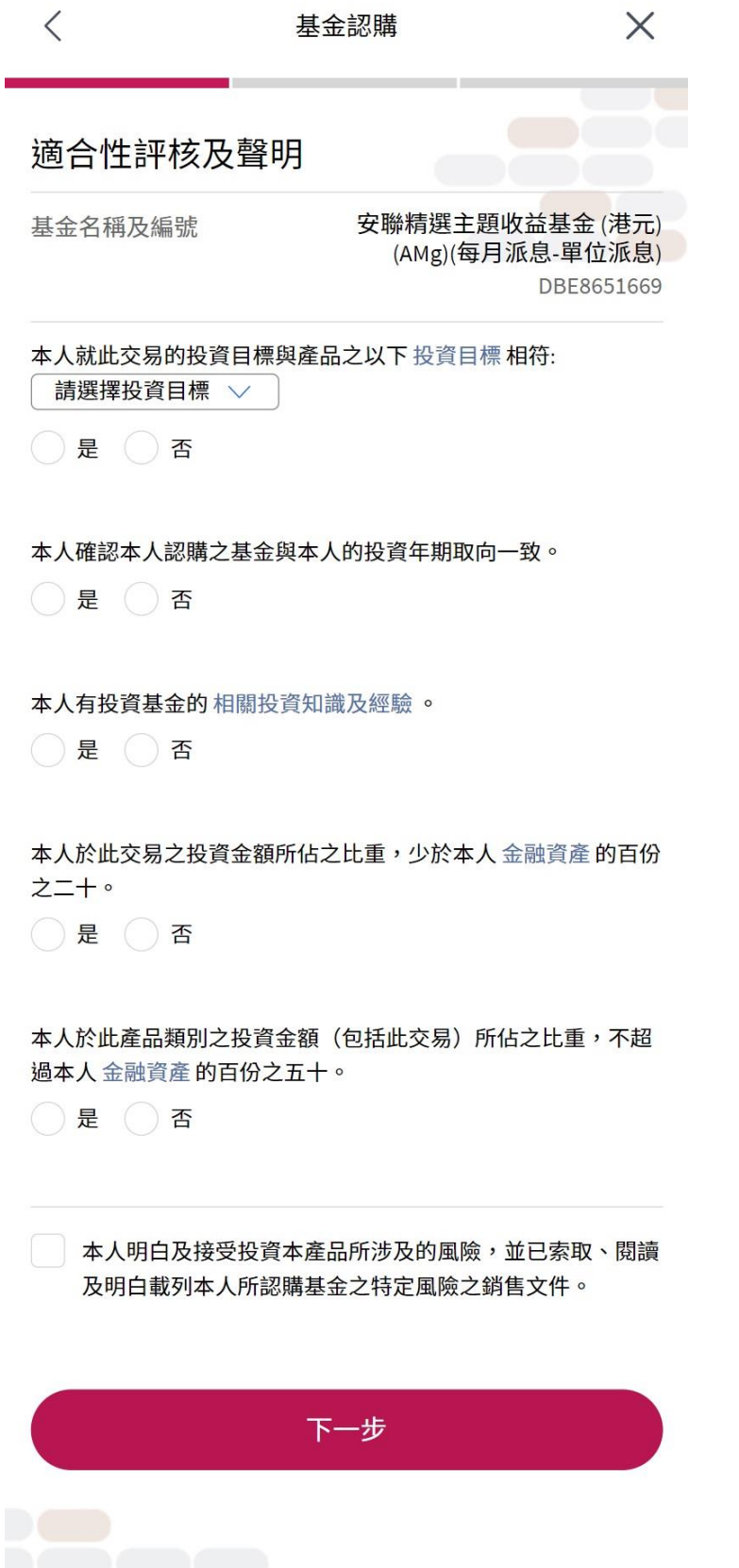

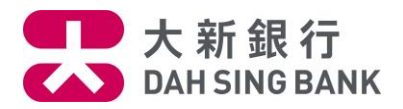

11.核對認購指示

系統將顯示您的認購指示內容:

- 請核對指示內容。
- 若您同意指示內容,請按「確定」以作確認。

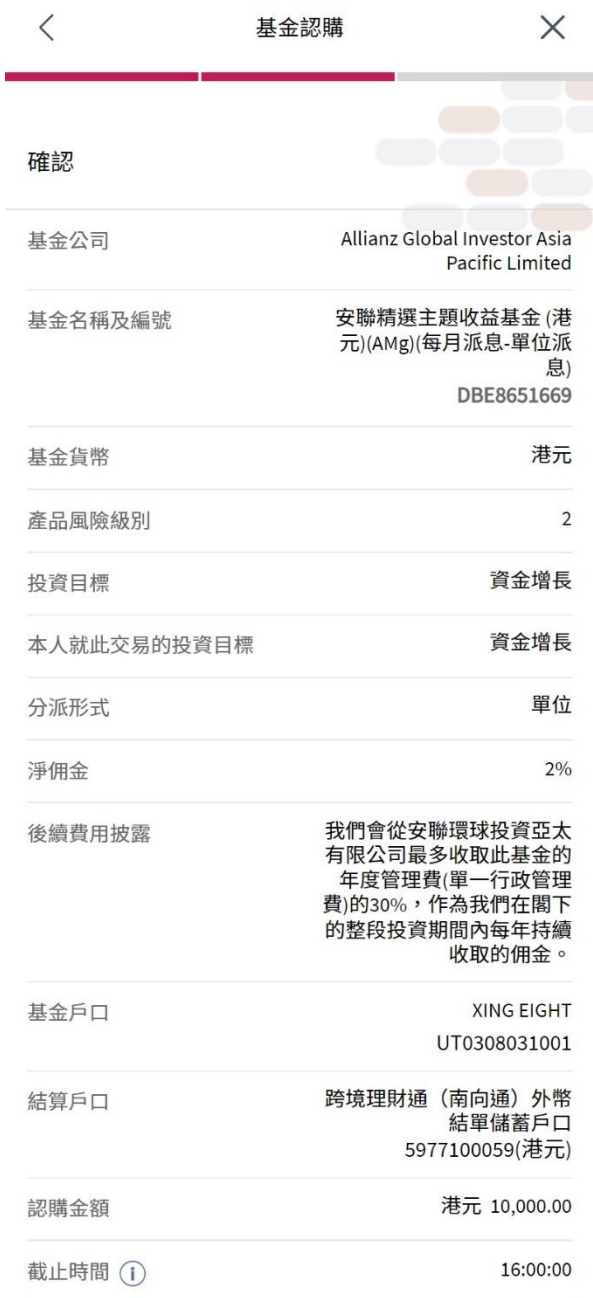

請確保結算戶口內備有足夠的結餘以執行認購基金的指示。 於八號 (或以上) 熱帶氣旋或黑色暴雨警告懸掛時, 您的指 示將於本行恢復營業後處理,詳情請 按此。

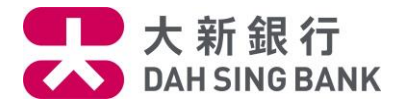

12. 請細閱聲明·若您同意聲明,請剔選底部的方格及按「閱讀及同意」以作確認,注意提交認 購指示後將不能更改或取消該指示

聲明

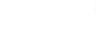

 $\times$ 

## 聲明

- $1$ 本人已收妥及閱讀有關本人所認購的基金的最新說明章 程及財政報告,並同意受該等條款約束(各文件概以最 新版本為準)。
- 本人認為該產品是滴合本人的財務情況、投資經驗及目  $\overline{2}$ . 標。
- 本人明白透過銷售此產品,大新銀行有限公司(「銀  $\mathcal{R}$ 行」)及 / 或其任何有聯繫者將以費用或佣金或贊助形式 收取基金公司之補償,有關補償可以是金錢或非金錢形 式,日其價值目前未能確定。
- 本人明白銀行及 / 或其任何有聯繫者將會從基金公司收  $4.$ 取分銷基金的回佣。就分銷基金所得的回佣,本人須參 考以上「淨佣金」一欄。
- 本人明白銀行及/或其任何有聯繫者將會就本人所認購 5. 的基金於本人的整段投資期間內從基金公司收取後續費 用。就後續費用的披露,本人須參考適合性評核及投資 產品說明記錄中丙部的「後續費用披露」/有關投資基

本人同意及確認此指示,以及本人確認本人已閱讀、明白及 同意上述聲明。

閱讀並同意

## 取消

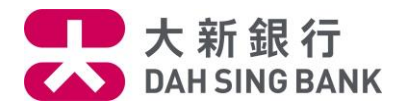

13.認購指示已完成

• 您已經提交認購指示。若指示日期為基金交易日,而指示時間不遲於表格所顯示的「截止 時間」,該指示將於指示日期處理,否則,該指示將延至下一個基金交易日處理

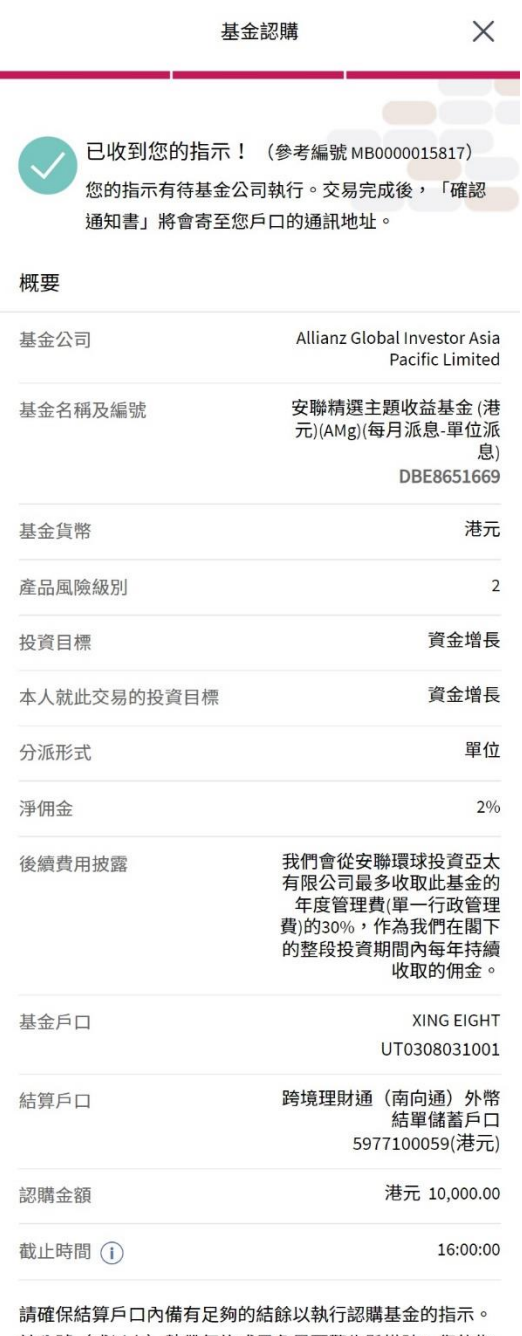

於八號(或以上)熱帶氣旋或黑色暴雨警告懸掛時,您的指 示將於本行恢復營業後處理,詳情請 按此 。

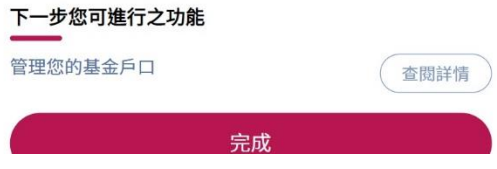